# Controlling false discoveries in high-dimensional situations

Boosting with stability selection

Benjamin Hofner∗† Luigi Boccuto † Markus Göker‡

November 4, 2018

## **Abstract**

Modern biotechnologies often result in high-dimensional data sets with much more variables than observations ( $n \ll p$ ). These data sets pose new challenges to statistical analysis: Variable selection becomes one of the most important tasks in this setting. We assess the recently proposed flexible framework for variable selection called stability selection. By the use of resampling procedures, stability selection adds a finite sample error control to high-dimensional variable selection procedures such as Lasso or boosting. We consider the combination of boosting and stability selection and present results from a detailed simulation study that provides insights into the usefulness of this combination. Limitations are discussed and guidance on the specification and tuning of stability selection is given. The interpretation of the used error bounds is elaborated and insights for practical data analysis are given. The results will be used to detect differentially expressed phenotype measurements in patients with autism spectrum disorders. All methods are implemented in the freely available R package **stabs**.

**KEYWORDS** boosting, error control, variable selection, stability selection

## 1. Introduction

Variable selection is a notorious problem in many applications. The researcher collects many variables on each study subject and then wants to identify the variables that have an influence on the outcome variable. This problem becomes especially pronounced with modern high-throughput experiments where the number of variables *p* is often much larger than the number of observations *n* (e.g., genomics, transcriptomics, proteomics, metabolomics, metabonomics and phenomics; see [Chaturvedi, Goeman, Boer, van Wieringen, and de Menezes](#page-14-0) [2014;](#page-14-0) [Wang, Gerstein, and Snyder](#page-17-0) [2009;](#page-17-0) [Mallick and Kuster](#page-16-0) [2010;](#page-16-0) [Ludwig and Günther](#page-16-1) [2011;](#page-16-1) [Lindon, Holmes, and Nicholson](#page-16-2) [2003;](#page-16-2) [Groth,](#page-15-0) [Weiss, Pohlenz, and Leser](#page-15-0) [2008\)](#page-15-0). One of the major aims in the analysis of these high-dimensional

<sup>∗</sup>E-mail: benjamin.hofner@fau.de

<sup>†</sup>Department of Medical Informatics, Biometry and Epidemiology, Friedrich-Alexander-Universität Erlangen-Nürnberg, Waldstraße 6, 91054 Erlangen, Germany

<sup>†</sup>Greenwood Genetic Center, 113 Gregor Mendel Circle, Greenwood, SC 29646, USA

<sup>‡</sup>Leibniz Institute DSMZ – German Collection of Microorganisms and Cell Cultures, Inhoffenstraße 7b, 38124 Braunschweig, Germany

data sets is to detect the signal variables *S*, while controlling the number of selected noise variables *N*. Stepwise regression models are a standard approach to variable selection in settings with relatively few variables. However, even in this case this approach is known to be very unstable (see e.g., [Flack and Chang](#page-15-1) [1987;](#page-15-1) [Austin and Tu](#page-14-1) [2004;](#page-14-1) [Austin](#page-14-2) [2008\)](#page-14-2). Recent approaches that try to overcome this problem and can also be used in high-dimensional settings with  $n \ll p$  include penalized regression approaches such as the lasso [\(Tibshirani](#page-17-1) [1996;](#page-17-1) [Efron, Hastie, Johnstone, and](#page-15-2) [Tibshirani](#page-15-2) [2004\)](#page-15-2), elastic net [\(Zou and Hastie](#page-17-2) [2005\)](#page-17-2), and boosting [\(Friedman, Hastie, and Tibshirani](#page-15-3) [2000\)](#page-15-3), or tree based approaches such as random forests [\(Breiman](#page-14-3) [2001;](#page-14-3) [Strobl, Boulesteix, Zeileis,](#page-16-3) [and Hothorn](#page-16-3) [2007\)](#page-16-3). More recently, [Meinshausen and Bühlmann](#page-16-4) [\(2010\)](#page-16-4) proposed stability selection, an approach based on resampling of the data set which can be combined with many selection procedures and is especially useful in high-dimensional settings. Stability selection has since been widely used, e.g. for gene regulatory network analysis [\(Haury, Mordelet, Vera-Licona, and Vert](#page-15-4) [2012;](#page-15-4) [Mar](#page-16-5)[bach, Costello, Küffner, Vega, Prill, Camacho, Allison, Kellis, Collins, Stolovitzky](#page-16-5) *et al.* [2012\)](#page-16-5), in genome-wide association studies [\(He and Lin](#page-15-5) [2011\)](#page-15-5), graphical models [\(Fellinghauer, Bühlmann,](#page-15-6) [Ryffel, von Rhein, and Reinhardt](#page-15-6) [2013;](#page-15-6) [Bühlmann, Kalisch, and Meier](#page-14-4) [2014\)](#page-14-4) or even in ecology [\(Hothorn, Müller, Schröder, Kneib, and Brandl](#page-16-6) [2011\)](#page-16-6). In most publications, stability selection is used in combination with lasso or similar penalization approaches. Here, we discuss the combination of stability selection with component-wise functional gradient descent boosting [\(Bühlmann](#page-14-5) [and Yu](#page-14-5) [2003\)](#page-14-5) which allows one to specify competing effects, which are subject to selection, more flexibly. For details on functional gradient descent boosting, see [Bühlmann and Hothorn](#page-14-6) [\(2007\)](#page-14-6) and [Hofner, Mayr, Robinzonov, and Schmid](#page-15-7) [\(2014b\)](#page-15-7).

We will provide a short, rather non-technical introduction to boosting in Section [2.](#page-1-0) Stability selection, which controls the per-family error rate, will be introduced in Section [3,](#page-2-0) where we also give an overview on common error rates and some guidance on the choice of the parameters in stability selection. Section [4](#page-7-0) presents an empirical evaluation of boosting with stability selection. In our case study (Section [5\)](#page-10-0) we will examine autism spectrum disorder (ASD) patients and compare them to healthy controls using the boosting approach in conjunction with stability selection. The aim is to detect differentially expressed phenotype measurements. More specifically, we try to assess which amino acid pathways differ between healthy subjects and ASD patients.

### <span id="page-1-0"></span>2. A Short Introduction to Boosting

Consider a generalized linear model

$$
\mathbb{E}(y|\mathbf{x}) = h(\eta(\mathbf{x}))\tag{1}
$$

with outcome *y*, appropriate response function *h* and linear predictor *η*(*x*). Let the latter be defined as

$$
\eta(\mathbf{x}) = \beta_0 + \sum_{j=1}^p \beta_j x_j,\tag{2}
$$

with covariates  $\mathbf{x} = (x_1, \dots, x_p)$ , and corresponding effects  $\beta_j$ ,  $j = 0, \dots, p$ . Model fitting aims at minimizing the expected loss  $\mathbb{E}(\rho(y, x))$  with an appropriate loss function  $\rho(y, x)$ . The loss function is defined by the fitting problem at hand. Thus, for example, Gaussian regression models, i.e. least squares regression models, aim to minimize the squared loss  $\rho(y, \mathbf{x}) = (y - \eta(\mathbf{x}))^2$ . Generalized

linear models can be obtained by maximizing the log-likelihood or, analogously, by minimizing the negative log-likelihood function. Logistic regression models with binary outcome, for example, can be obtained by using the negative binomial log-likelihood

$$
\rho(y, \mathbf{x}) = -y \log(P(y = 1|\mathbf{x})) + (1 - y) \log(1 - P(y = 1|\mathbf{x}))
$$

as loss function or a reparametrization thereof [\(Bühlmann and Hothorn](#page-14-6) [2007\)](#page-14-6).

In practice, one cannot minimize the expected loss function. Instead, we optimize the empirical risk function

$$
\mathcal{R}(\mathbf{y}, \mathbf{X}) = n^{-1} \sum_{i=1}^{n} \rho(y_i, \eta(\mathbf{x}_i))
$$
\n(3)

with observations  $\mathbf{y} = (y_1, \ldots, y_n)^\top$  and  $\mathbf{X} = (\mathbf{x}_1^\top, \ldots, \mathbf{x}_n^\top)^\top$ . This can be done for arbitrary loss functions by component-wise functional gradient descent boosting [\(Bühlmann and Yu](#page-14-5) [2003\)](#page-14-5). The algorithm is especially attractive owing to its intrinsic variable selection properties [\(Kneib, Hothorn,](#page-16-7) [and Tutz](#page-16-7) [2009;](#page-16-7) [Hofner, Hothorn, Kneib, and Schmid](#page-15-8) [2011\)](#page-15-8).

One begins with a constant model  $\hat{\eta}^{[0]}(\mathbf{x}_i) \equiv 0$  and computes the residuals  $\mathbf{u}^{[1]} = (u_1^{[1]}$  $\binom{[1]}{1}, \ldots, \binom{[1]}{n}$ defined by the negative gradient of the loss function

$$
u_i^{[m]} := -\left. \frac{\partial \rho(y_i, \eta)}{\partial \eta} \right|_{\eta = \hat{\eta}^{[m-1]}(\mathbf{x}_i)}
$$
(4)

evaluated at the fit of the previous iteration *η*ˆ [*m*−1] (**x***i*) (see [Bühlmann and Yu](#page-14-5) [2003;](#page-14-5) [Bühlmann and](#page-14-6) [Hothorn](#page-14-6) [2007;](#page-14-6) [Hothorn, Bühlmann, Kneib, Schmid, and Hofner](#page-15-9) [2010\)](#page-15-9). Each variable  $x_1, \ldots, x_p$  is fitted separately to the residuals **u** [*m*] by least squares estimation (this is called the "base-learner"), and only the variable *j*<sup>∗</sup> that describes these residuals best is updated by adding a small percentage *ν* of the fit  $\hat{\beta}_{j^*}$  (e.g.,  $\nu = 10\%$ ) to the current model fit, i.e.,

$$
\hat{\eta}^{[m]} = \hat{\eta}^{[m-1]} + \nu \cdot \hat{\beta}_{j^*}.
$$

New residuals **u** [*m*+1] are computed, and the whole procedure is iterated until a fixed number of iterations  $m=m_{\rm stop}$  is reached. The final model  $\hat{\eta}^{[m_{\rm stop}]}({\bf x}_i)$  is defined as the sum of all models fitted in this process. Instead of using linear base-learners (i.e., linear effects) to fit the negative gradient vector  $\mathbf{u}^{[m]}$  in each boosting step, one can also specify smooth base-learners for the variables  $x_j$  (see e.g. [Schmid and Hothorn](#page-16-8) [2008\)](#page-16-8), which are then fitted by penalized least squares estimation. As we update only one modeling component in each boosting iteration, variables are selected by stopping the boosting procedure after an appropriate number of iterations ("early stopping"). This number is usually determined using cross-validation techniques (see e.g., [Mayr, Hofner, and Schmid](#page-16-9) [2012\)](#page-16-9).

## <span id="page-2-0"></span>3. Stability Selection

A problem of many statistical learning approaches including boosting with early stopping is that despite regularization one often ends up with relatively rich models [\(Mayr](#page-16-9) *et al.* [2012;](#page-16-9) [Meinshausen](#page-16-4) [and Bühlmann](#page-16-4) [2010\)](#page-16-4). A lot of noise variables might be erroneously selected. To improve the selection process and to obtain an error control for the number of falsely selected noise variables [Meinshausen and Bühlmann](#page-16-4) [\(2010\)](#page-16-4) proposed stability selection. This is a versatile approach, which can be combined with all high-dimensional variable selection approaches. Stability selection is based on sub-sampling and controls the *per-family error rate*  $E(V)$ , where *V* is the number of false positive variables (for more details on error rates see Section [3.2\)](#page-6-0).

Consider a data set with *p* predictor variables  $x_j$ ,  $j = 1, \ldots, p$  and an outcome variable *y*. Let  $S \subseteq$  $\{1,\ldots,p\}$  be the set of signal variables, and let  $N \subseteq \{1,\ldots,p\}/S$  be the set of noise variables. The set of variables that are selected by the statistical learning procedure is denoted by  $\hat{S}_n \subseteq \{1,\ldots,p\}.$ This set  $\hat{S}_n$  can be considered to be an estimator of *S*, based on a data set with *n* observations. In short, for stability selection with boosting one proceeds as follows:

- <span id="page-3-1"></span><span id="page-3-0"></span>1.) Select a random subset of size  $\vert n/2 \vert$  of the data, where  $\vert x \vert$  denotes the largest integer  $\leq x$ .
- 2.) Fit a boosting model and continue to increase the number of boosting iterations *m*stop until *q* base-learners are selected.  $\hat{S}_{\lfloor n/2\rfloor,b}$  denotes the set of selected variables.
- 3.) Repeat the steps [1\)](#page-3-0) and [2\)](#page-3-1) for  $b = 1, \ldots, B$ .
- 4.) Compute the relative selection frequencies

<span id="page-3-5"></span>
$$
\hat{\pi}_j := \frac{1}{B} \sum_{b=1}^B \mathbb{I}_{\{j \in \hat{\mathcal{S}}_{\lfloor n/2 \rfloor, b}\}} \tag{5}
$$

per variable (or actually per base-learner).

5.) Select all base-learners that were selected with a frequency of at least  $\pi_{thr}$ , where  $\pi_{thr}$  is a  $|{\rm pre\text{-}specificed threshold value. Thus, we obtain a set of *stable variables*  $\hat{\rm S}_{\rm stable}:=\{j: \hat{\pi}_j \geq \pi_{\rm thr}\}.$$ 

[Meinshausen and Bühlmann](#page-16-4) [\(2010\)](#page-16-4) show that this selection procedure controls the per-family error rate (*PFER*). An upper bound is given by

<span id="page-3-4"></span>
$$
\mathbb{E}(V) \le \frac{q^2}{(2\pi_{\text{thr}} - 1)p} \tag{6}
$$

where *q* is the number of selected variables per boosting run, *p* is the number of (possible) predictors and  $\pi_{thr}$  is the threshold for selection probability. The theory requires two assumptions to ensure that the error bound holds:

- <span id="page-3-2"></span>(i) The distribution  $\{\mathbb{I}_{\{j \in \hat{S}_{stable}\}}, j \in N\}$  needs to be exchangeable for all noise variables *N*.
- <span id="page-3-3"></span>(ii) The original selection procedure, boosting in our case, must not be worse than random guessing.

In practice, assumption [\(i\)](#page-3-2) essentially means that each noise variable has the same selection probability. Thus, all *noise variables* should, for example, have the same correlation with the signal variables (and the outcome). For examples of situations where exchangeability is given see [Mein](#page-16-4)[shausen and Bühlmann](#page-16-4) [\(2010\)](#page-16-4). Assumption [\(ii\)](#page-3-3) means that signal variables should be selected with higher probability than noise variables. This assumption is usually not very restrictive as we would expect it to hold for any sensible selection procedure.

Choice of parameters The stability selection procedure mainly depends on two parameters: the number of selected variables per boosting model *q* and the threshold value for stable variables  $\pi_{thr}$ . [Meinshausen and Bühlmann](#page-16-4) [\(2010\)](#page-16-4) propose to chose  $\pi_{\text{thr}} \in (0.6, 0.9)$  and claim that the threshold has little influence on the selection procedure. In general, any value  $\in (0.5, 1)$  is potentially acceptable, i.e. a variable should be selected in more than half of the fitted models in order to be considered stable. The number of selected variables *q* should be chosen so high that in theory all signal variables *S* can be chosen. If *q* was too small, one would inevitably select only a small subset of the signal variables *S* in the set  $\hat{S}_{stable}$  as  $|\hat{S}_{stable}| \leq |\hat{S}_{\lfloor n/2 \rfloor, b}| = q$  (if  $\pi_{thr} > 0.5$ ).

The choice of the number of subsamples *B* is of minor importance as long as it is large enough. [Meinshausen and Bühlmann](#page-16-4) [\(2010\)](#page-16-4) propose to use  $B = 100$  replicates, which seems to be sufficient for an accurate estimation of  $\hat{\pi}_j$  in most situations.

In general, we would recommend to choose an upper bound *PFER*max for the *PFER* and specify either *q* or  $\pi_{\text{thr}}$ , preferably  $\pi_{\text{thr}}$ . The missing parameter can then be computed from Equation [\(6\)](#page-3-4), where equality is assumed. In a second step, one should check that the computed value is sensible, i.e. that  $\pi_{\text{thr}} \in (0.5, 1)$ , or that *q* is not too small, or that *PFER*<sub>max</sub> is not too small or too large. Note that the *PFER* can be greater than one as it resembles the tolerable expected number of falsely selected noise variables. An overview on common error rates is given in Section [3.2,](#page-6-0) where we also give some guidance on the choice of *PFER*max.

The size of the subsamples is no tuning parameter but should always be chosen to be  $n/2$ . This an essential requirement for the derivation of the error bound [\(6\)](#page-3-4) as can be seen in the proof of Lemma 2 [\(Meinshausen and Bühlmann](#page-16-4) [2010\)](#page-16-4), which is used to proof the error bound. Other (larger) subsample sizes would theoretically be possible but would require the derivation of a different error bound for that situation.

#### 3.1. Improved Version of Stability Selection

A modification of stability selection was introduced by [Shah and Samworth](#page-16-10) [\(2013\)](#page-16-10). One major difference to the original stability selection approach is that instead of using *B* independent subsamples of the data, [Shah and Samworth](#page-16-10) use 2*B* complementary pairs: One draws *B* subsamples of size  $\vert n/2 \vert$  from the data and uses, for each subsample, the remaining observations as a second complementary subsample.

More importantly, error bounds are theoretically derived that hold without assuming exchangeability of the noise variables (and without assuming that the original selection procedure is not worse than random guessing). The drawback of being able to drop these assumptions [\(i\)](#page-3-2) and [\(ii\)](#page-3-3)) is that the modified bounds do not control the per-family error rate, but the *expected number of selected variables with low selection probability*

$$
\mathbb{E}(|\hat{S}_{stable} \cap L_{\theta}|),\tag{7}
$$

where  $\hat{S}_{stable}$  denotes the set of variables selected by stability selection, and  $L_\theta=\{j:\pi_j\leq\theta\}$  denotes the set of variables that have a low selection probability under  $\hat{S}_{\lfloor n/2\rfloor}$ , i.e. a selection probability below  $\theta$  in one boosting run on a subsample of size  $\lfloor n/2 \rfloor$ . Usually, this threshold for low selection probabilities is chosen as  $\theta = \frac{q}{p}$  $\frac{q}{p}$ , i.e. the average fraction of selected variables. Thus, this error rate represents the expected number of variables that are unlikely to be selected but are selected.

Here, the selection probability  $\hat{\pi}$ <sub>*j*</sub> (Eq. [5\)](#page-3-5) needs to be computed over all 2*B* random (complemen-

tary) subsamples. Additionally, let the simultaneous selection probability  $\tilde{\pi}$ <sub>*i*</sub> be defined as follows [\(Shah and Samworth](#page-16-10) [2013\)](#page-16-10):

$$
\widetilde{\pi}_j := \frac{1}{B} \sum_{b=1}^B \mathbb{I}_{\{j \in \hat{S}_b^1\}} \cdot \mathbb{I}_{\{j \in \hat{S}_b^2\}} \tag{8}
$$

where  $\mathbb{I}_{\{j \in S\}}$  is the indicator function which is one if  $j \in S$  and zero otherwise.  $\hat{S}_b^1$  is the set of selected variables on the *b*th random subset of size  $\lfloor n/2 \rfloor$  and  $\hat{S}_b^2$  is the selection on the complementary pair of this random subset. Note that both sets of selected variables are derived with the original learning procedure without applying the stability selection threshold so far.

[Shah and Samworth](#page-16-10) [\(2013\)](#page-16-10) derive three error bounds for the *expected number of low selection probability variables*:

<span id="page-5-0"></span>(E1) A worst case error bound is derived for all  $\pi_{\text{thr}} \in (0.5, 1]$ :

$$
\mathbb{E}(|\hat{S}_{stable} \cap L_{\theta}|) \leq \frac{\theta}{2\pi_{thr} - 1} \mathbb{E}(|\hat{S}_{\lfloor n/2 \rfloor} \cap L_{\theta}|) \leq \frac{\theta}{2\pi_{thr} - 1} q
$$
 (9)

If  $\theta = \frac{q}{p}$  $\frac{q}{p}$ , this error bound is equal to [\(6\)](#page-3-4) but does not require that assumptions [\(i\)](#page-3-2) and [\(ii\)](#page-3-3) hold.

<span id="page-5-2"></span>(E2) A second, tighter, error bound assumes that the simultaneous selection probabilities  $\tilde{\pi}_i$  have a unimodal probability distribution for all  $j \in L_{\theta}$ . If additionally  $\theta \leq 1/\sqrt{3} \approx 0.577$  holds, the error bound can be written as

$$
\mathbb{E}(|\hat{S}_{stable} \cap L_{\theta}|) \leq \frac{\theta}{c(\pi_{thr}, B)} \mathbb{E}(|\hat{S}_{\lfloor n/2 \rfloor} \cap L_{\theta}|) \leq \frac{\theta}{c(\pi_{thr}, B)} q
$$
(10)

with constant

$$
c(\pi_{\text{thr}}, B) = \begin{cases} 2\left(2\pi_{\text{thr}} - 1 - \frac{1}{2B}\right) & \text{if } \pi_{\text{thr}} \in (c_{\min}, \frac{3}{4}]\\ \frac{1 + 1/B}{4(1 - \pi_{\text{thr}} + \frac{1}{2B})} & \text{if } \pi_{\text{thr}} \in (\frac{3}{4}, 1], \end{cases}
$$

and  $c_{\min} = \min(\frac{1}{2} + \theta^2, \frac{1}{2} + \frac{1}{2B} + \frac{3}{4}\theta^2)$ . One needs to further assume that  $\pi_{\text{thr}} \in \left\{\frac{1}{2} + \frac{2}{2B}, \frac{1}{2} + \frac{1}{2B}\right\}$  $\left\{\frac{3}{2B},\ldots,1\right\}$  for the bound to hold. However, this is no restriction in practice, as for typical values of *B* such as  $B = 50$  or  $B = 100$ , all values of  $\pi_{thr} \ge 0.51$  in steps of 0.01 or  $\pi_{thr} \ge 0.505$ in steps of 0.005, respectively, are permitted.

<span id="page-5-1"></span>(E3) The third error bound assumes that the simultaneous selection probabilities  $\tilde{\pi}_i$  have an rconcave probability distribution with  $r = -\frac{1}{2}$  and that the selection probabilities  $\hat{\pi}_j$  have an r-concave probability distribution with  $r = -\frac{1}{4}$  for all  $j \in L_{\theta}$ . With  $f_j$  being the distribution of  $\tilde{\pi}_j$  and *g*<sub>*j*</sub> being the distribution of  $\hat{\pi}_j$  this is equivalent to the assumptions that  $f_j^{-1/2}$  and  $g_j^{-1/4}$ must be convex. The r-concavity assumption lies in between unimodality and the stronger logconcavity assumption. For details on r-concavity we refer to [Shah and Samworth](#page-16-10) [\(2013\)](#page-16-10). If the r-concavity assumption holds, the error bound can be further refined as

$$
\mathbb{E}(|\hat{S}_{stable} \cap L_{\theta}|) \leq \min \left\{ D\left(2\pi_{thr} - 1; \theta^2, B, -\frac{1}{2}\right), D\left(\pi_{thr}; \theta, 2B, -\frac{1}{4}\right) \right\} |L_{\theta}|
$$
  

$$
\leq \min \left\{ D\left(2\pi_{thr} - 1; \theta^2, B, -\frac{1}{2}\right), D\left(\pi_{thr}; \theta, 2B, -\frac{1}{4}\right) \right\} p.
$$
 (11)

The function  $D(\xi; \theta, B, r)$  denotes the maximum of the probability  $P(X \leq \xi)$  with  $E(X) \leq \theta$ 

over all *r*-concave random variables *X* on a discrete support {0, 1/*B*, 2/*B*, . . . , 1}. For details see [Shah and Samworth](#page-16-10) [\(2013,](#page-16-10) Appendix A.4).

With these additional assumptions we get much tighter error bounds. The reason for tighter bounds can be found in the application of refined bounds in Markov's inequality that make use of the distributional assumptions. Markov's inequality is used on the simultaneous selection probabilities  $\tilde{\pi}_j$  in the derivation of the error bounds (see [Shah and Samworth](#page-16-10) [2013,](#page-16-10) App. A.1–A.3).

One should be aware that the assumptions are on the *distribution* of the selection probabilities and not on the selection probability itself. The unimodality assumption seems to generally hold in practice. The r-concavity assumption may fail, if the number of subsamples *B* increases, since as *B* increases, r-concavity requires an increasing number of inequalities to hold for the distribution of  $\tilde{\pi}_j$ . However, the same problem does not occur for the unimodal bound, and when  $B = 50$ , the bounds constructed using the r-concavity assumption seem to hold in a wide variety of scenarios (Shah, 2014, personal communication; see also Section [4.1\)](#page-8-0).

**Interpretation of Error Bounds ([E1\)](#page-5-0) – ([E3\)](#page-5-1)** If the exchangeability assumption holds and the selection procedure is not worse than random guessing, then all noise variables have a "below average" selection probability. Hence, the low selection probability variables will include all noise variables, i.e.  $L_{\theta} = N$ . Controlling the *expected number of selected variables with low selection probability* is thus in this case identical to controlling the expected number of false positives:

$$
\mathbb{E}(|\hat{S}_{stable} \cap L_{\theta}|) = \mathbb{E}(|\hat{S}_{stable} \cap N|) = \mathbb{E}(V).
$$

Stability selection can consequently be thought to control the per-family error rate in all three cases  $(E1) - (E3)$  $(E1) - (E3)$  $(E1) - (E3)$  $(E1) - (E3)$ . On the other hand, if exchangeability does not hold, this means that we have "special" noise variables, e.g., noise variables that are stronger correlated with signal variables than other noise variables. If this correlation is so strong that a variable is selected with "above average selection probability", it is difficult to think of this variable as noise variables anyway. Thus controlling the *expected number of selected variables with low selection probability* is again similar or even practically identical to controlling the expected number of false positives.

#### <span id="page-6-0"></span>3.2. Definitions and Discussion of Common Error Rates

There are various definitions of error rates that are used in statistics, especially in the case of multiple testing. Let *m* be the number of tested hypothesis, *R* the number of rejected hypothesis and *V* the number falsely rejected hypotheses as defined above (cf. [Benjamini and Hochberg](#page-14-7) [1995\)](#page-14-7). In our case, *m* is the number of predictor variables *p* or more general the number of base-learners in the boosting model. Commonly used error rates include the per-comparison error rate *PCER* =  $\mathbb{E}(V)/m$ , the per-family error rate *PFER* =  $\mathbb{E}(V)$ , the family-wise error rate *FWER* =  $\mathbb{P}(V \ge 1)$ , and the false discovery rate  $FDR = \mathbb{E}(\frac{V}{R})$  [\(Benjamini and Hochberg](#page-14-7) [1995\)](#page-14-7). The per-comparison error rate is the standard error rate without adjustment for multiplicity.

For a given test situation it holds that

$$
PCER \leq FWER \leq PFER.
$$

Thus, for a fixed significance level *α* it holds that *PFER*-control is more conservative than *FWER*control which is in turn more conservative than *PCER*-control [\(Dudoit, Shaffer, and Boldrick](#page-14-8) [2003\)](#page-14-8). The *FDR*, which is often used in (very) high-dimensional settings such as gene expression studies uses another error definition by relating the number of false discoveries to the number of rejected null hypotheses. One can show that in a given test situation

$$
FDR \leq FWER,
$$

and thus for a fixed level *α*, *FWER*-control is more conservative than *FDR*-control [\(Dudoit](#page-14-8) *et al.* [2003\)](#page-14-8). In conclusion, it holds that *FDR* ≤ *FWER* ≤ *PFER*. Controlling the *PFER* is a (very) conservative approach for controlling errors in multiple testing situations. Hence, a procedure that controls the *PFER* at a certain level *α* also controls all other error rates discussed in this section at this level. Obviously the error bound will be very conservative upper bound for both the *FWER* and *FDR*.

The standard approach for hypotheses testing, neglecting multiplicity, would be to specify a bound for the per-comparison error rate by using a significance level  $\alpha$ , e.g.  $\alpha = 0.05$ . This is equal to specifying *PFER*max ≤ *mα*. This provides some guidance on how to choose an upper bound for the *PFER*: Usually, *α* ≤ *PFER*max ≤ *mα* seems a good choice, where *PFER*max = *α* would (conservatively) control the *FWER* on the level *α*, while *PFER*max = *mα* would control the unadjusted per-comparison error rate on the level *α*. Everything in between can be considered to control the *PCER* on the level *α* "with some multiplicity adjustment".

### <span id="page-7-0"></span>4. Empirical Evaluation

To evaluate the impact of the tuning parameters *q* and  $\pi_{\text{thr}}$ , the upper bound *PFER*<sub>max</sub>, and the assumptions for the computation of the upper bound on the selection properties, we conducted a simulation study using boosting in conjunction with stability selection. Additionally, we examined the impact of the characteristics of the data set on the performance.

We considered a classification problem with a binary outcome variable. The data were generated according to a linear logistic regression model with linear predictor  $\eta = X\beta$  and

$$
Y \sim \text{Binom}\left(\frac{\exp(\eta)}{1 + \exp(\eta)}\right).
$$

The observations  $x_i = (x_{i1}, \dots, x_{ip})$ ,  $i = 1, \dots, n$  were independently drawn from

$$
x \sim \mathcal{N}(0, \Sigma),
$$

and gathered in the design matrix **X**. We set the number of predictor variables to  $p \in \{100, 500, 1000\}$ , and the number of observations to  $n \in \{50, 100, 500\}$ . The number of influential variables varied within  $p_{\text{infl}} \in \{2,3,8\}$ , where  $\beta_i$  was sampled from  $\{-1,1\}$  for an influential variable and set to zero for all non-influential variables. We used two settings for the design matrix:

- (a) independent predictor variables, i.e.  $\Sigma = I$ ,
- (b) and correlated predictor variables drawn from a Toeplitz design with covariance matrix Σ*kl* = 0.9|*k*−*l*<sup>|</sup> , *k*, *l* = 1, . . . , *p*.

For each of the data settings we used all three error bounds in combination with varying parameters  $\pi_{thr} \in \{0.6, 0.75, 0.9\}$ , and  $PFER_{max} \in \{0.05, 1, 2, 5\}$ . We used the standard subsampling scheme with  $B = 100$  subsamples for the error bound ([E1\)](#page-5-0) and complementary pairs with  $B = 50$ subsamples for the improved error bounds ([E2\)](#page-5-2) and ([E3\)](#page-5-1). Each simulation setting was repeated 50 times.

#### <span id="page-8-0"></span>4.1. Results

Figure [1](#page-8-1) displays the true positive rates for different *PFER*max bounds, the three assumptions ([E1\)](#page-5-0) to ([E3\)](#page-5-1) and for the two correlation schemes. Different sizes of the data set (*n* and *p*) as well as different numbers of true positives  $(p_{\text{infl}})$  were not depicted as separate boxplots. For each upper bound *PFER*max and each data situation (uncorrelated/Toeplitz), the true positive rate (TPR) increased with stronger assumptions ([E1\)](#page-5-0) to ([E3\)](#page-5-1). The true positive rate was lower when the predictors were correlated.

<span id="page-8-1"></span>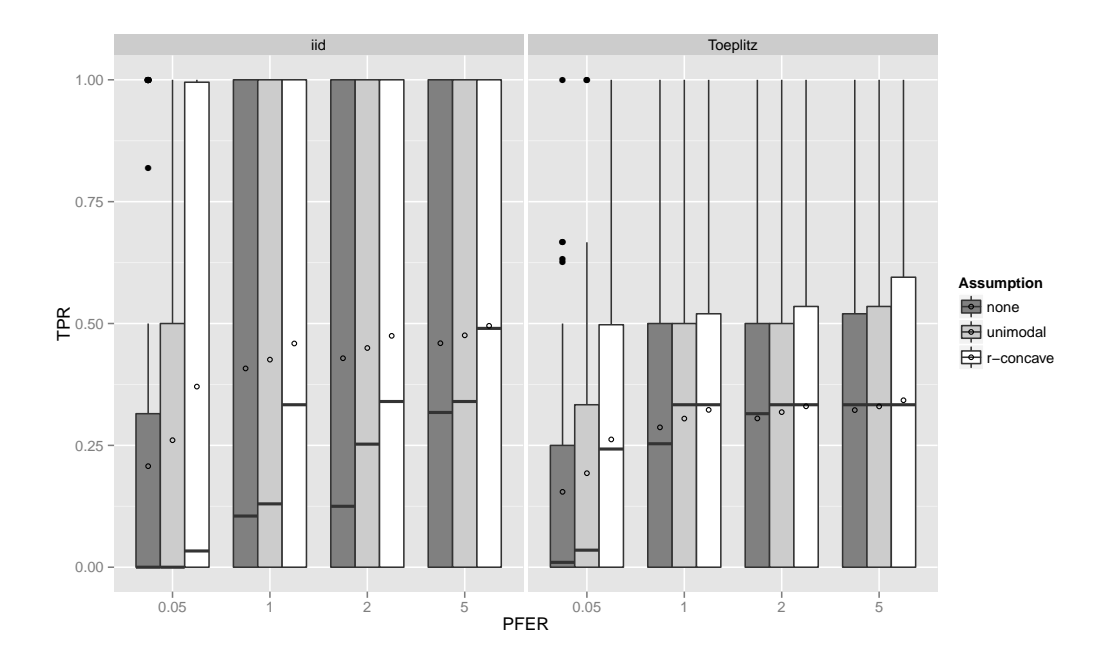

**Figure 1:** Boxplots for the true positives rates (TPR) for all simulation settings with separate boxplots for the correlation settings (independent predictor variables or Toeplitz design), PFER<sub>max</sub> and the assumption used to compute the error bound. Each observation in the boxplot is the average of the 50 simulation replicates. The open circles in the boxes represent the average true positive rates.

If the number of observations *n* increased, the TPR increased as well with more extreme cases for uncorrelated predictors (see Appendix; Figure [5\)](#page-18-0). With very few observations ( $n = 50$ ), the TPR was generally very small. Considering the size of the subsamples, which is equal to 25, this is quite natural. Recently, [Schmid, Hothorn, Krause, and Rabe](#page-16-11) [\(2012\)](#page-16-11) advocated to increase the sample size of the subsamples from  $\vert n/2 \vert$  to larger values to avoid biased selection of base-learners due to too small samples. Yet, as discussed above, this is currently not possible, as one would need to derive a different error bound for that situation. Conversely, the TPR decreases with an increasing number of truly influential variables  $p_{\text{infl}}$  (see Appendix; Figure [6\)](#page-19-0). The threshold  $\pi_{\text{thr}}$  is less important (see Appendix; Figure [7\)](#page-19-1), as long as it is large enough to result in enough variables *q* to be selected and

not too large so that too many variables would be selected in each run (see Appendix; Figure [8\)](#page-20-0). Note that the dependence on the threshold is stronger in the case with correlated observations.

The number of false positives, which is bounded by the upper bound for the per-family error rate, is depicted in Figure [2.](#page-9-0) Overall, the error rate seemed to be well controlled with some violations of the less conservative bounds in the median settings. However, overall the error bound was violated in only 1.2 % (4 cases) under the unimodality assumption and 4.0 % (13 cases) under the r-concavity assumption. Especially the standard error bound ([E1\)](#page-5-0) seemed to be conservatively controlled. The average number of false positives increased with increasing *PFER*max and with stronger distributional assumptions on the simultaneous selection probabilities. In general, one should note that stability selection is quite conservative as it controls the *PFER*. The given upper bounds for the *PFER* corresponded to per-comparison error rates between 0.05 and 0.00005.

<span id="page-9-0"></span>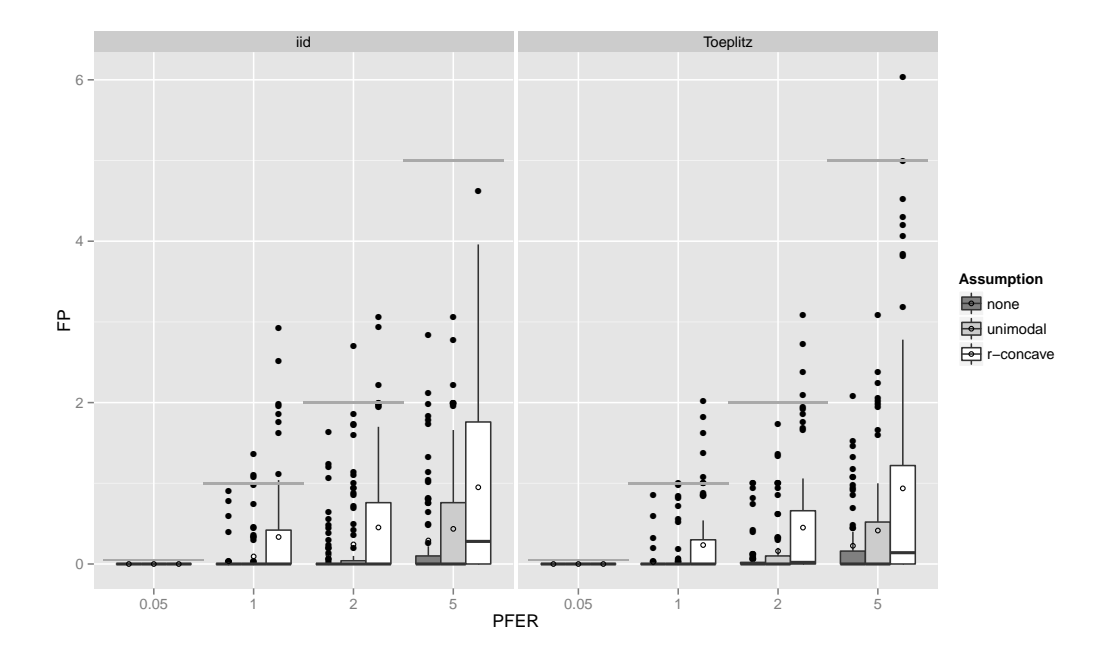

**Figure 2:** Boxplots for the number of false positives for all simulation settings with separate boxplots for the correlation settings (independent predictor variables or Toeplitz design), *PFER*max and the assumption used to compute the error bound. Each observation in the boxplot is the average of the 50 simulation replicates. The open circles represent the average number of false positives. The grey horizontal lines represent the error bounds.

If the number of observations *n* increased, the number of false positives decreased on average but the variability increased as well (see Appendix; Figure [9\)](#page-20-1). The number of false positives showed a tendency to decrease with an increasing number of truly influential variables  $p_{\text{infl}}$  (see Appendix; Figure [10\)](#page-21-0). If the threshold  $\pi_{thr}$  was larger, i.e., only highly frequently selected variables were considered to be stable, the number of false positives decreased (see Appendix; Figure [11\)](#page-21-1). Yet, considering the corresponding number of selected variables per boosting run *q* (which is inversely related to the threshold  $\pi_{thr}$ ), one could see that not only large values of *q* lead to low numbers of false positives but also small values [\(12\)](#page-22-0). This observation is somehow contrary to the optimal choices of *q* with respect to the true positive rate. However, an optimal true positive rate is more important than a low number of false positives as long as the error rate is controlled.

## <span id="page-10-0"></span>5. Case Study: Differential Phenotype Expression for ASD patients versus controls

We examined autism spectrum disorder (ASD) patients [\(Manning-Courtney, Murray, Currans, John](#page-16-12)[son, Bing, Kroeger-Geoppinger, Sorensen, Bass, Reinhold, Johnson, and Messerschmidt](#page-16-12) [2013\)](#page-16-12) and compared them to healthy controls. The aim was to detect differentially expressed amino acid pathways, i.e. amino acid pathways that differ between healthy subjects and ASD patients [\(Boc](#page-14-9)[cuto, Chen, Pittman, Skinner, McCartney, Jones, Bochner, Stevenson, and Schwartz](#page-14-9) [2013\)](#page-14-9). We used measurements of absorbance readings from Phenotype Microarrays developed by Biolog (Hayward, CA). The arrays are designed so as to expose the cells to a single carbon energy source per well and evaluate the ability of the cells to utilize this energy source to generate NADH [\(Bochner, Gadzinski,](#page-14-10) [and Panomitros](#page-14-10) [2001\)](#page-14-10). The array plates were incubated for 48 h at  $37^{\circ}$ C in  $5\%$  CO2 with 20,000 lymphoblastoid cells per well. After this first incubation, Biolog Redox Dye Mix MB was added (10  $\mu$ L/well) and the plates were incubated under the same conditions for an additional 24 h. As the cells metabolize the carbon source, tetrazolium dye in the media is reduced, producing a purple color according to the amount of NADH generated. At the end of the 24 h incubation, the plates were analyzed utilizing a microplate reader with readings at 590 and 750 nm. The first value  $(A_{590})$ indicated the highest absorbance peak of the redox dye and the second value  $(A_{750})$  gave a measure of the background noise. The relative absorbance  $(A_{590-750})$  was calculated per well.

Each row of the data set described the measurement of *one well per biological replicate*. With  $n = 35$  biological replicates (17 ASD patients and 18 controls) and  $p = 4.96 = 384$  wells we thus theoretically got  $n \cdot p = 13440$  observations. Due to one missing value the data set finally contained only 13439 observations. The data is available as a supplement to [Boccuto](#page-14-9) *et al.* [\(2013\)](#page-14-9) and in the R package **opm** [\(Vaas, Sikorski, Hofner, Buddruhs, Fiebig, Klenk, and Göker](#page-17-3) [2013,](#page-17-3) Göker [2014\)](#page-15-10), which was also used to store, manage and annotate the data set.

For all available biological replicates we obtained the amino acid annotation for each measurement in that replicate, i.e. we set up an incidence vector per observation for all available peptides. The incidence vector was one if the peptide contained that amino acid and zero if it did not. We ended up with 27 amino acid occurrence annotations in total (including some non-proteinogenic amino acids). In the next step, we modeled the differences of the measured values between ASD patients and controls to assess which amino acid pathways were differentially expressed. Therefore we set up a model of the following form:

$$
log(y) = \beta_0 + \beta_1 group + b_{id} + \beta_{2,1}I_{P1} + \beta_{2,2}I_{P2} + ... ++ X(group) \cdot \tilde{b}_{id} + X(group) \cdot \beta_{3,1}I_{P1} + X(group) \cdot \beta_{3,2}I_{P2} + ... ,
$$

where *y* was the measured PM value,  $\beta_0$  was an overall intercept,  $\beta_1$  was the overall group effect (the difference between ASD patients and controls irrespective of the amino acid that the measurement belonged to). Additionally, we used an random effect for the replicate  $(b_{ID})$  to account for subjectspecific effects. The amino acid effects  $\beta_{2,i}$  represent the differences of the log(*y*) values between amino acid, as *I*P*<sup>j</sup>* is an indicator function, which was 0 if the well did not belong to amino acid *j*, and 1 if it did; this means we obtained dummy-coded effect estimates from the first line of the model formula.

The most interesting part was given by the second line of the model: *X*(group) was a groupspecific function which was either −1 for controls or 1 for ASD cases. We used this sum-to-zero constraint in an interaction with dummy-coded amino acid effects. The coefficients  $\beta_{3,i}$  hence represented the deviation of the groups from the global effect of the *j*th amino acid. If  $\beta_{3,i} = 0$ , no group-specific effect was present, i.e. the amino acid did not differ between the groups. If  $\beta_{3,i} \neq 0$ , the difference between the two groups was twice this effect, i.e. *X*(ASD) ·  $\beta_{3,j}$  − (*X*(Control) ·  $\beta_{3,j}$ ) =  $1 \cdot \beta_{3,j} - (-1 \cdot \beta_{3,j}) = 2\beta_{3,j}$ . Note that we also specified a group-specific random effect  $b_{\text{ID}}$ .

First, we fitted an offset model containing all main effects, i.e. we modeled differences in the maximum curve height with respect to different amino acids while neglecting possible differences in amino acid effects between groups. In a second step, we started from this offset model and additionally allowed for interactions between the group and the amino acids, while keeping the main effects in the list of possible base-learners, and checked if any interactions were present. These represent differential PM expressions between groups.

In total, we ended up with 57 base-learners (group effect, main amino acid effects, group-specific effects, and an overall and a group-specific random effect). All models were fitted using boosting. The selection of differentially expressed amino acids was done using stability selection. We set the number of selected variables per boosting model to  $q = 10$  and chose an upper bound for the *PFER* ≤ 1. To judge the magnitude of the multiplicity correction, we related the used *PFER* to the significance level  $\alpha$ , i.e. the standard *PCER*: The upper bound for the *PFER* equaled  $\alpha = 1/57$  = 0.0175 in this setting. With the unimodality assumption, this led to a cutoff  $\tau_{\text{thr}} = 0.87$ . With the r-concavity assumption, the error bound was  $\pi_{thr} = 0.69$ , while the error bound became  $\pi_{thr} =$ 1 without assumptions. Subsequently we used cross-validation to obtain the optimal stopping iteration for the model. The code for model fitting and stability selection is given as an electronic supplement.

#### 5.1. Results

The resulting stability paths can be found in Figure [3.](#page-12-0) The maximum inclusion frequencies for all selected base-learners and for the top scoring base-learners can be found in Figure [4.](#page-13-0) Tyrosine (Tyr), tryptophan (Trp), leucine (Leu) and arginine (Arg) all had a selection frequency of 100 %. Valine (Val) was selected in 97 % of the models. Without assumptions, only the amino acids with 100 % selection frequency were considered to be stable. Under the unimodality assumption, valine was additionally termed stable. Together with the sharp decline in the selection frequency, we would thus focus on these first five amino acids.

The results of our analysis using stability selection confirmed the abnormal metabolism of the amino acid tryptophan in ASD cells reported by [Boccuto](#page-14-9) *et al.* [\(2013\)](#page-14-9). Additionally, the utilization of other amino acids seemed to be affected, although on a milder level. When weighted for the size of the effect, we noticed in ASD patients an overall decreased utilization of tryptophan (−0.273 units on the logarithmic scale), tyrosine (−0.135), and valine (−0.054). On the other hand, we registered an increased rate for the metabolic utilization of arginine  $(+0.084)$  and leucine  $(+0.081)$ . These findings suggest an abnormal metabolism of large amino acids (tryptophan, tyrosine, leucine, and valine), which might be related to impaired transport of those molecules across the cellular membrane. Separately, a screening by Sanger sequencing was performed on the coding regions of *SLC3A2*, *SLC7A5*, and *SLC7A8*, the genes coding the subunits of the Large Amino acid Transporter (LAT)

<span id="page-12-0"></span>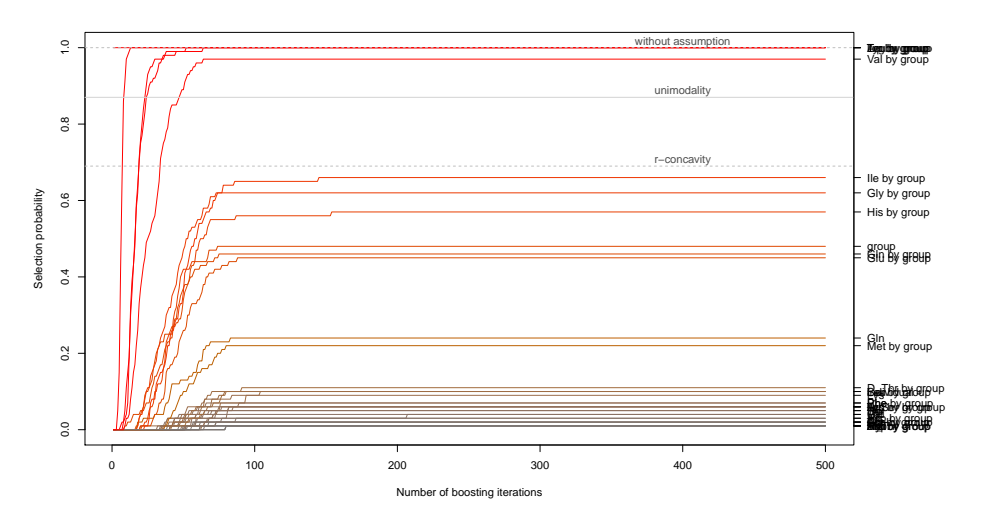

**Figure 3:** Stability selection paths, with the number of boosting iterations plotted against the relative selection frequency of the base-learners up to that iteration. One can deduce that the number of iterations was sufficiently large, as all selection paths cease to increase after approx. 150 iterations. The solid horizontal gray line is the threshold value with unimodality assumption ( $\pi_{\text{thr}} = 0.87$ ), the dashed gray lines represent the threshold values with r-concavity assumption ( $\pi_{thr}$  = 0.69) and without assumption ( $\pi_{thr}$  = 1).

1 and 2, in 107 ASD patients (including the ones reported in this paper; Boccuto, unpublished data). Overall, potentially pathogenic mutations were detected in 17/107 ASD patients (15.9%): eight in *SLC3A2*, four in *SLC7A5*, and five in *SLC7A8*. We also evaluated the transcript level for these genes by expression microarray in 10 of the 17 ASD patients reported in this paper and 10 controls. The results showed that all the ASD patients had a significantly lower expression of *SLC7A5* (*p* value = 0.00627) and *SLC7A8* (*p* value = 0.04067). Therefore, we noticed that  $27/107$ ASD patients (25.2%) had either variants that might affect the LATs function or reduce the level of transcripts for the transporters' subunits. When we correlated the metabolic data collected by the Phenotype Microarrays with those findings, we noticed that all of these patients showed reduced utilization of tryptophan. Additionally, eight out of the twelve patients who were screened with the whole metabolic panel showed significantly reduced tyrosine utilization in at least 25 of the 27 wells containing this amino acid, seven had a reduced utilization of valine in at least 29/34 wells, and five had a reduced metabolism of leucine in at least 27/31 wells. These data are concordant with the present findings as they suggest an overall problem with the metabolism of large amino acids, which might have important consequences in neurodevelopment and synapsis homeostasis, especially if one considers that such amino acids are precursors of important compounds, such as serotonin, melatonin, quinolinic acid, and kynurenic acid (tryptophan), or dopamine (tyrosine).

## 6. Discussion

Stability selection proofs to work well in high-dimensional settings with (much) more predictors than observations. It adds an error control to the selection process of boosting or other highdimensional variable selection approaches. Assumptions on the distribution of the simultaneous selection probabilities increase the number of true positive variables, while keeping the error control in most settings. As shown in our case study, complex log-linear interaction models can be used as learners in conjunction with stability selection. Additionally, more complex models such

<span id="page-13-0"></span>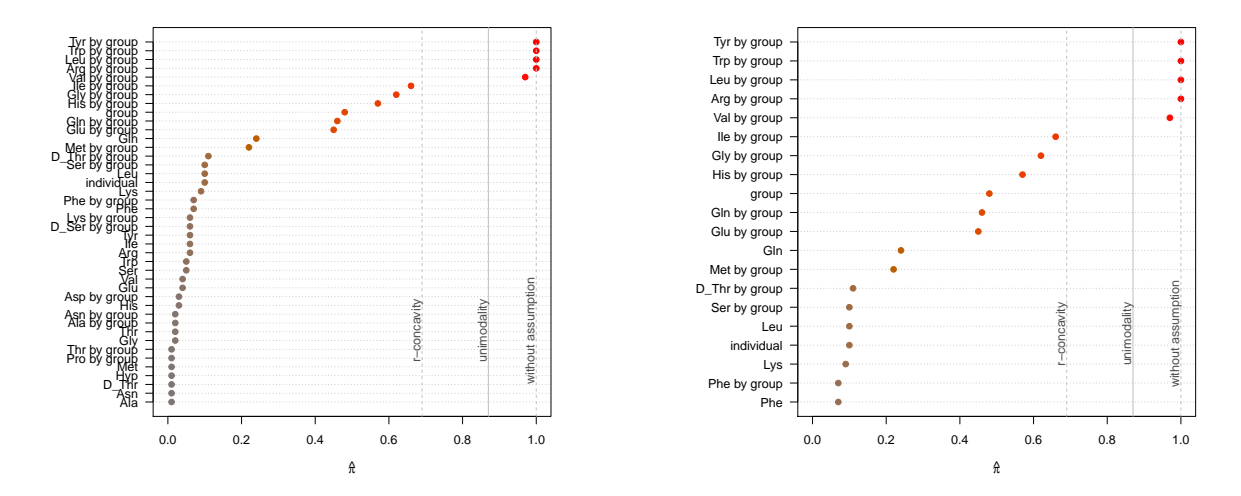

**Figure 4:** The maximum selection frequency *π*ˆ for all (selected) base-learners (left) and for the top 20 baselearners (right) as determined by stability selection. The solid vertical gray lines depict the threshold value with unimodality assumption ( $\pi_{\text{thr}}$  = 0.87), the dashed gray lines represent the threshold values with r-concavity assumption ( $\pi_{thr}$  = 0.69) and without assumption ( $\pi_{thr}$  = 1).

as generalized additive models (GAMs; [Hastie and Tibshirani](#page-15-11) [1986,](#page-15-11) [1990\)](#page-15-12) or structured additive regression (STAR) models [Fahrmeir, Kneib, and Lang](#page-15-13) [\(2004\)](#page-15-13); [Hofner, Kneib, and Hothorn](#page-15-14) [\(2014a\)](#page-15-14) can also benefit from the combination with stability selection if model or variable selection (with a control for the number of false positives) is of major interest.

However, one should keep in mind that stability selection controls the per-family error rate, which is very conservative. Specifying the error rate such that *α* ≤ *PFER*max ≤ *mα*, with significance level *α* and *m* hypothesis tests, might provide a good idea for a sensible error control in highdimensional settings with *FWER*-control (*PFER*<sub>max</sub> =  $\alpha$ ) and no multiplicity adjustment (*PFER*<sub>max</sub> = *mα*) as the extreme cases.

Furthermore, prediction models might not always benefit from stability selection. If the error control is tight, i.e. *PFER*<sub>max</sub> is small, the true positive rate is usually smaller than in a crossvalidated prediction model without stability selection and the prediction accuracy suffers (see also [Hothorn](#page-15-15) [2010\)](#page-15-15). Prediction and variable selection are two different goals.

#### Implementation

The component-wise, model-based boosting approach is implemented in the R add-on package **mboost** [\(Bühlmann and Hothorn](#page-14-6) [2007;](#page-14-6) [Hothorn](#page-15-9) *et al.* [2010;](#page-15-9) [Hothorn, Bühlmann, Kneib, Schmid,](#page-16-13) [and Hofner](#page-16-13) [2014\)](#page-16-13). A comprehensive tutorial for **mboost** is given in [Hofner](#page-15-7) *et al.* [\(2014b\)](#page-15-7). The R package **opm** [\(Vaas](#page-17-3) *et al.* [2013,](#page-17-3) Göker [2014\)](#page-15-10) is used to store, manage and annotate the data set. Tutorials are given as vignettes.

Stability selection is implemented in the add-on package **stabs** [\(Hofner and Hothorn](#page-15-16) [2014\)](#page-15-16) for the statistical program environment R [\(R Development Core Team](#page-16-14) [2014\)](#page-16-14). One can directly use stability selection on a fitted boosting model using the function stabsel. One only needs to additionally specify two of the parameters PFER, cutoff and q. The missing parameter is then computed such that the specified type of error bound holds (without additional assumptions ([E1\)](#page-5-0), under unimodality ([E2\)](#page-5-2) or under r-concavity ([E3\)](#page-5-1)). Alternative stabsel methods exist for various other fitting approaches (e.g. Lasso) using a matrix or a formula interface. By specifying a function that returns the index (and names) of selected variables one can easily extend this framework. In general, the function stabsel\_parameters can be used to compute the missing parameter without running stability selection itself to check if the value of the parameter computed from the other two parameters is sensible in the data situation at hand.

#### Acknowledgments

We thank Rajen D. Shah, N. Meinshausen and P. Bühlmann for helpful comments and discussion, Chin-Fu Chen and Charles E. Schwartz from the Greenwood Genetic Center for their help with the analysis and with the interpretation of the results, as well as Michael Drey who conducted an early version of the presented simulation study.

## References

- <span id="page-14-2"></span>Austin PC (2008). "Bootstrap model selection had similar performance for selecting authentic and noise variables compared to backward variable elimination: a simulation study." *Journal of clinical epidemiology*, **61**, 1009–1017.
- <span id="page-14-1"></span>Austin PC, Tu JV (2004). "Automated variable selection methods for logistic regression produced unstable models for predicting acute myocardial infarction mortality." *Journal of clinical epidemiology*, **57**, 1138–1146.
- <span id="page-14-7"></span>Benjamini Y, Hochberg Y (1995). "Controlling the false discovery rate: A practical and powerful approach to multiple testing." *Journal of the Royal Statistical Society. Series B (Methodological)*, **57**, 289–300.
- <span id="page-14-9"></span>Boccuto L, Chen CF, Pittman A, Skinner C, McCartney H, Jones K, Bochner B, Stevenson R, Schwartz C (2013). "Decreased tryptophan metabolism in patients with autism spectrum disorders." *Molecular Autism*, **4**(1), 16.
- <span id="page-14-10"></span>Bochner BR, Gadzinski P, Panomitros E (2001). "Phenotype microarrays for high throughput phenotypic testing and assay of gene function." *Genome Research*, **11**, 1246–1255.
- <span id="page-14-3"></span>Breiman L (2001). "Random forests." *Machine Learning*, **45**, 5–32.
- <span id="page-14-6"></span>Bühlmann P, Hothorn T (2007). "Boosting algorithms: Regularization, prediction and model fitting." *Statistical Science*, **22**, 477–505.
- <span id="page-14-5"></span>Bühlmann P, Yu B (2003). "Boosting with the L<sup>2</sup> loss: Regression and classification." *Journal of the American Statistical Association*, **98**, 324–339.
- <span id="page-14-4"></span>Bühlmann P, Kalisch M, Meier L (2014). "High-dimensional statistics with a view toward applications in biology." *Annual Review of Statistics and Its Application*, **1**, 255–278.
- <span id="page-14-0"></span>Chaturvedi N, Goeman J, Boer J, van Wieringen W, de Menezes R (2014). "A test for comparing two groups of samples when analyzing multiple omics profiles." *BMC Bioinformatics*, **15**(1), 236.
- <span id="page-14-8"></span>Dudoit S, Shaffer JP, Boldrick JC (2003). "Multiple hypothesis testing in microarray experiments." *Statistical Science*, **18**, 71–103.
- <span id="page-15-2"></span>Efron B, Hastie T, Johnstone I, Tibshirani R (2004). "Least angle regression (with discussion)." *The Annals of Statistics*, **32**, 407–451.
- <span id="page-15-13"></span>Fahrmeir L, Kneib T, Lang S (2004). "Penalized structured additive regression: A Bayesian perspective." *Statistica Sinica*, **14**, 731–761.
- <span id="page-15-6"></span>Fellinghauer B, Bühlmann P, Ryffel M, von Rhein M, Reinhardt JD (2013). "Stable graphical model estimation with random forests for discrete, continuous, and mixed variables." *Computational Statistics & Data Analysis*, **64**, 132 – 152.
- <span id="page-15-1"></span>Flack VF, Chang PC (1987). "Frequency of selecting noise variables in subset regression analysis: a simulation study." *The American Statistician*, **41**, 84–86.
- <span id="page-15-3"></span>Friedman J, Hastie T, Tibshirani R (2000). "Additive logistic regression: A statistical view of boosting (with discussion)." *The Annals of Statistics*, **28**, 337–407.
- <span id="page-15-10"></span>Göker M, with contributions by B Hofner, LAI Vaas, J Sikorski, N Buddruhs and A Fiebig (2014). *opm: Analysing phenotype microarray and growth curve data*. R package version 1.1-0, URL [http:](http://CRAN.R-project.org/package=opm) [//CRAN.R-project.org/package=opm](http://CRAN.R-project.org/package=opm).
- <span id="page-15-0"></span>Groth P, Weiss B, Pohlenz HD, Leser U (2008). "Mining phenotypes for gene function prediction." *BMC Bioinformatics*, **9**(1), 136.
- <span id="page-15-11"></span>Hastie T, Tibshirani R (1986). "Generalized additive models." *Statistical Science*, **1**, 297–310.
- <span id="page-15-12"></span>Hastie T, Tibshirani R (1990). *Generalized additive models*. Chapman & Hall / CRC, London.
- <span id="page-15-4"></span>Haury AC, Mordelet F, Vera-Licona P, Vert JP (2012). "TIGRESS: Trustful Inference of Gene REgulation using Stability Selection." *BMC Systems Biology*, **6**(1), 145.
- <span id="page-15-5"></span>He Q, Lin DY (2011). "A variable selection method for genome-wide association studies." *Bioinformatics*, **27**(1), 1–8.
- <span id="page-15-16"></span>Hofner B, Hothorn T (2014). *stabs: Stability selection with error control*. R package version 0.1-0, URL <http://CRAN.R-project.org/package=stabs>.
- <span id="page-15-8"></span>Hofner B, Hothorn T, Kneib T, Schmid M (2011). "A framework for unbiased model selection based on boosting." *Journal of Computational and Graphical Statistics*, **20**, 956–971.
- <span id="page-15-14"></span>Hofner B, Kneib T, Hothorn T (2014a). "A unified framework of constrained regression." *Statistics and Computing*, pp. 1–14. doi:10.1007/s11222-014-9520-y.
- <span id="page-15-7"></span>Hofner B, Mayr A, Robinzonov N, Schmid M (2014b). "Model-based boosting in R – A hands-on tutorial using the R package mboost." *Computational Statistics*, **29**, 3–35.
- <span id="page-15-15"></span>Hothorn T (2010). "Discussion: Stability selection." *Journal of the Royal Statistical Society: Series B (Statistical Methodology)*, **72**, 463–464.
- <span id="page-15-9"></span>Hothorn T, Bühlmann P, Kneib T, Schmid M, Hofner B (2010). "Model-based boosting 2.0." *Journal of Machine Learning Research*, **11**, 2109–2113.
- <span id="page-16-13"></span>Hothorn T, Bühlmann P, Kneib T, Schmid M, Hofner B (2014). *mboost: Model-based boosting*. R package version 2.4-0, URL <http://CRAN.R-project.org/package=mboost>.
- <span id="page-16-6"></span>Hothorn T, Müller J, Schröder B, Kneib T, Brandl R (2011). "Decomposing environmental, spatial, and spatiotemporal components of species distributions." *Ecological Monographs*, **81**, 329–347.
- <span id="page-16-7"></span>Kneib T, Hothorn T, Tutz G (2009). "Variable selection and model choice in geoadditive regression models." *Biometrics*, **65**, 626–634.
- <span id="page-16-2"></span>Lindon JC, Holmes E, Nicholson JK (2003). "So what's the deal with metabonomics?" *Analytical Chemistry*, **75**, 385–391.
- <span id="page-16-1"></span>Ludwig C, Günther UL (2011). "Metabolab: Advanced NMR data processing and analysis for metabolomics." *BMC Bioinformatics*, **12**(1), 366.
- <span id="page-16-0"></span>Mallick P, Kuster B (2010). "Proteomics: A pragmatic perspective." *Nature Biotechnology*, **28**(7), 695–709. doi:10.1038/nbt.1658.
- <span id="page-16-12"></span>Manning-Courtney P, Murray D, Currans K, Johnson H, Bing N, Kroeger-Geoppinger K, Sorensen R, Bass J, Reinhold J, Johnson A, Messerschmidt T (2013). "Autism spectrum disorders." *Current Problems in Pediatric and Adolescent Health Care*, **43**(1), 2 – 11. Autism Spectrum Disorders.
- <span id="page-16-5"></span>Marbach D, Costello JC, Küffner R, Vega NM, Prill RJ, Camacho DM, Allison KR, Kellis M, Collins JJ, Stolovitzky G, *et al.* (2012). "Wisdom of crowds for robust gene network inference." *Nature methods*, **9**(8), 796–804.
- <span id="page-16-9"></span>Mayr A, Hofner B, Schmid M (2012). "The importance of knowing when to stop  $-$  a sequential stopping rule for component-wise gradient boosting." *Methods of Information in Medicine*, **51**, 178–186.
- <span id="page-16-4"></span>Meinshausen N, Bühlmann P (2010). "Stability selection (with discussion)." *Journal of the Royal Statistical Society: Series B (Statistical Methodology)*, **72**, 417–473.
- <span id="page-16-14"></span>R Development Core Team (2014). *R: A language and environment for statistical computing*. R Foundation for Statistical Computing, Vienna, Austria. ISBN 3-900051-07-0, URL [http://www.](http://www.R-project.org) [R-project.org](http://www.R-project.org).
- <span id="page-16-8"></span>Schmid M, Hothorn T (2008). "Boosting additive models using component-wise P-splines." *Computational Statistics & Data Analysis*, **53**, 298–311.
- <span id="page-16-11"></span>Schmid M, Hothorn T, Krause F, Rabe C (2012). "A PAUC-based estimation technique for disease classification and biomarker selection." *Statistical Applications in Genetics and Molecular Biology*. Accepted.
- <span id="page-16-10"></span>Shah RD, Samworth RJ (2013). "Variable selection with error control: another look at stability selection." *Journal of the Royal Statistical Society: Series B (Statistical Methodology)*, **75**, 55–80.
- <span id="page-16-3"></span>Strobl C, Boulesteix AL, Zeileis A, Hothorn T (2007). "Bias in random forest variable importance measures: Illustrations, sources and a solution." *BMC Bioinformatics*, **8**, 25.
- <span id="page-17-1"></span>Tibshirani R (1996). "Regression shrinkage and selection via the lasso." *Journal of the Royal Statistical Society: Series B (Statistical Methodology)*, **58**, 267–288.
- <span id="page-17-3"></span>Vaas LAI, Sikorski J, Hofner B, Buddruhs N, Fiebig A, Klenk HP, Göker M (2013). "opm: An R package for analysing OmniLog R phenotype microarray data." *Bioinformatics*, **29**(14), 1823–1824.
- <span id="page-17-0"></span>Wang Z, Gerstein M, Snyder M (2009). "RNA-Seq: A revolutionary tool for transcriptomics." *Nature Reviews Genetics*, **10**(1), 57–63. doi:10.1038/nrg2484.
- <span id="page-17-2"></span>Zou H, Hastie T (2005). "Regularization and variable selection via the elastic net." *Journal of the Royal Statistical Society: Series B (Statistical Methodology)*, **67**, 301–320.

## <span id="page-18-0"></span>A. Additional Figures

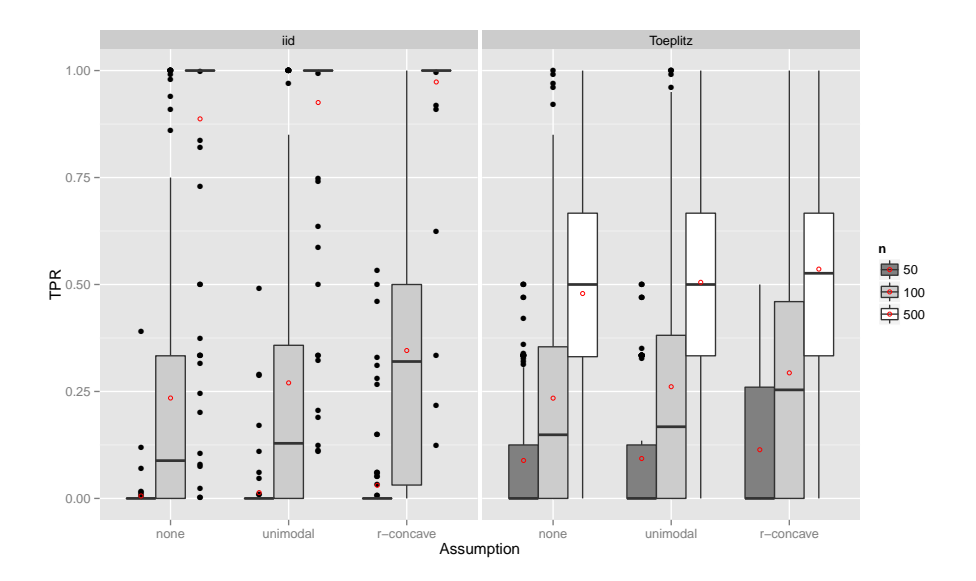

**Figure 5:** Boxplots for the true positives rates (TPR) for all simulation settings with separate boxplots for different numbers of observations (*n*), the correlation settings (independent predictor variables or Toeplitz design), and the assumptions used to compute the error bound. Each observation in the boxplot is the average of the 50 simulation replicates. The open red circles represent the average true positive rates.

<span id="page-19-0"></span>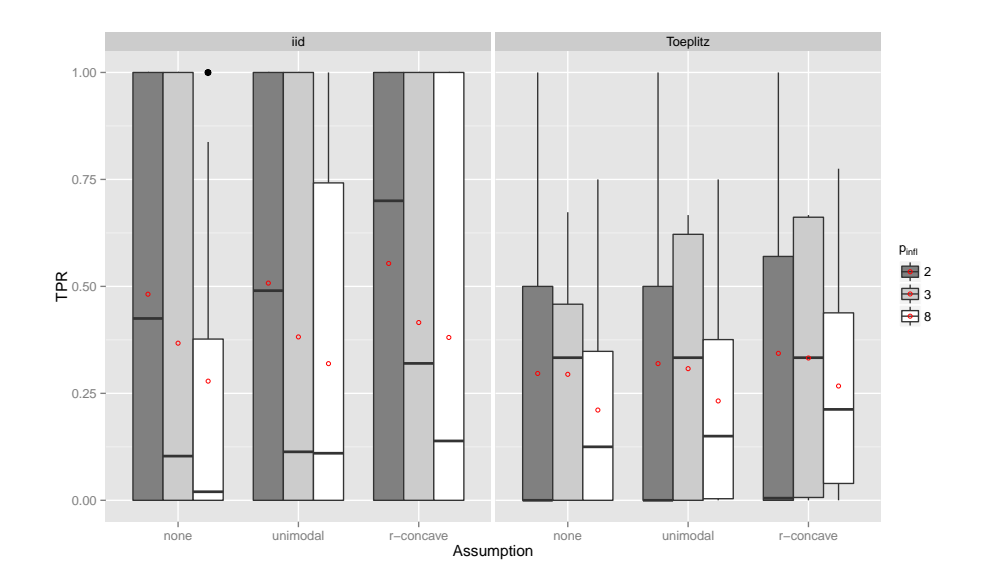

**Figure 6:** Boxplots for the true positives rates (TPR) for all simulation settings with separate boxplots for different numbers of influential variables ( $p_{\text{infl}}$ ), the correlation settings (independent predictor variables or Toeplitz design), and the assumptions used to compute the error bound. Each observation in the boxplot is the average of the 50 simulation replicates. The open red circles represent the average true positive rates.

<span id="page-19-1"></span>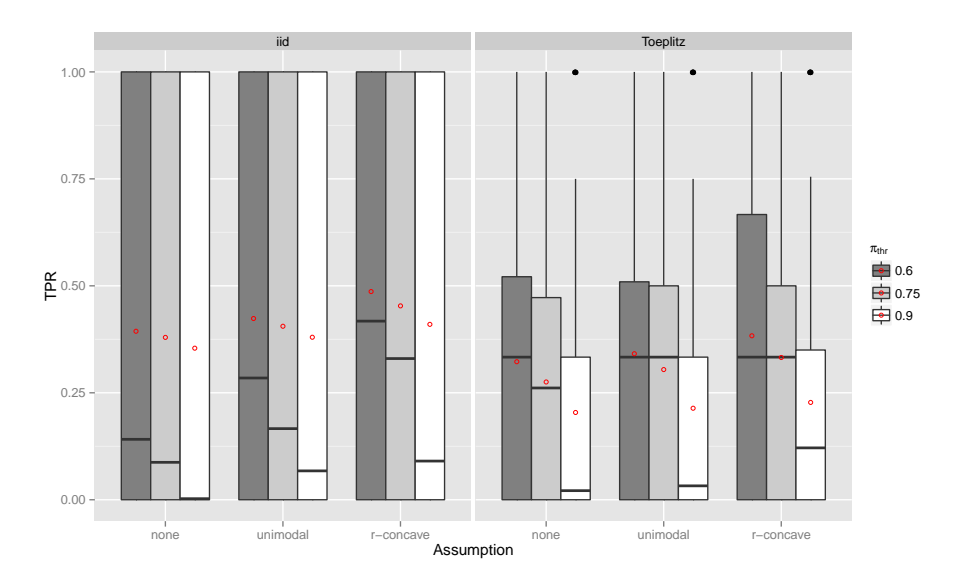

**Figure 7:** Boxplots for the true positives rates (TPR) for all simulation settings with separate boxplots for different cutoff values ( $π_{thr}$ ), the correlation settings (independent predictor variables or Toeplitz design), and the assumptions used to compute the error bound. Each observation in the boxplot is the average of the 50 simulation replicates. The open red circles represent the average true positive rates.

<span id="page-20-0"></span>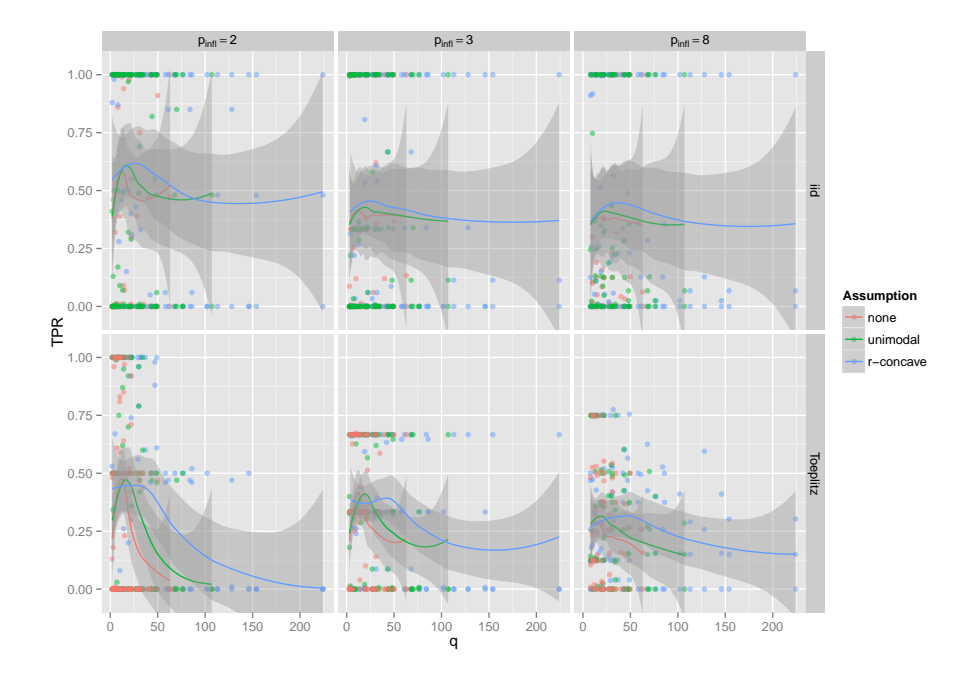

**Figure 8:** Scatter plot showing the true positives rates (TPR) for all simulation settings where *q* was larger than the number of influential variables  $(p_{\text{infl}})$ ; Plots are shown separately for the number of influential variables ( $p_{\text{infl}}$ ), the correlation settings (independent predictor variables or Toeplitz design) and the assumptions used to compute the error bound. Each observation in the plot is the average of the 50 simulation replicates. The lines depict a scatter plot smoother for each group together with shaded confidence regions.

<span id="page-20-1"></span>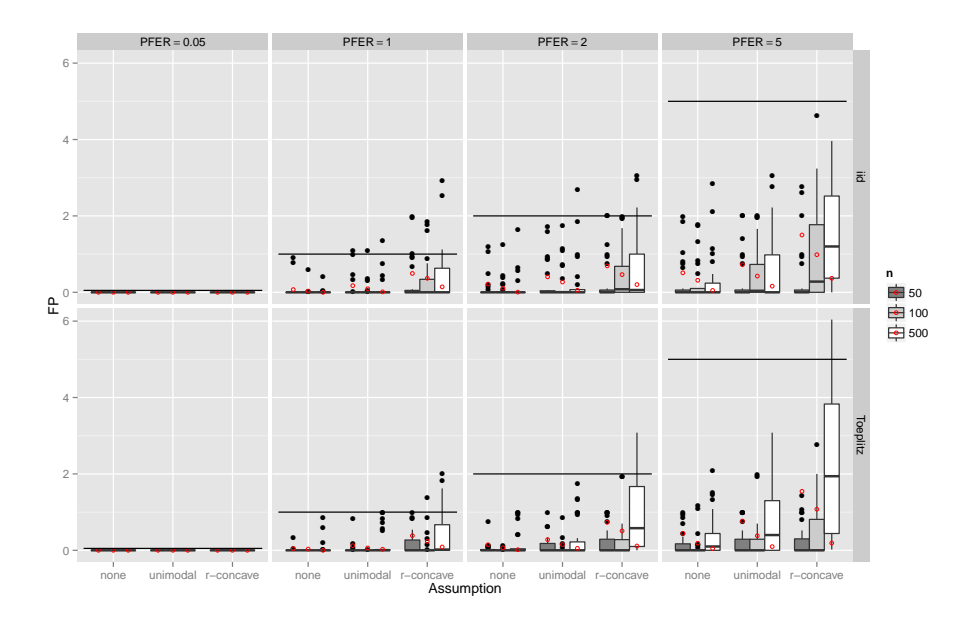

**Figure 9:** Boxplots for the number of false positives (FP) for all simulation settings with separate boxplots for different numbers of observations (*n*), the correlation settings (independent predictor variables or Toeplitz design), the *PFER*, and the assumptions used to compute the error bound. Each observation in the boxplot is the average of the 50 simulation replicates. The open red circles represent the average number of false positives.

<span id="page-21-0"></span>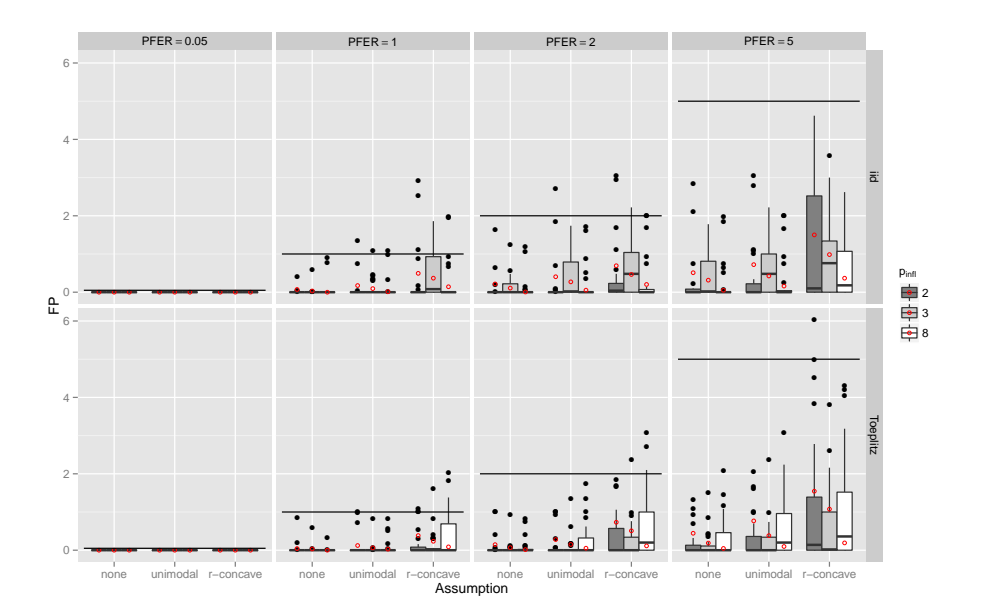

**Figure 10:** Boxplots for the number of false positives (FP) for all simulation settings with separate boxplots for different numbers of influential variables ( $p_{\text{infl}}$ ), the correlation settings (independent predictor variables or Toeplitz design), the *PFER*, and the assumptions used to compute the error bound. Each observation in the boxplot is the average of the 50 simulation replicates. The open red circles represent the average number of false positives.

<span id="page-21-1"></span>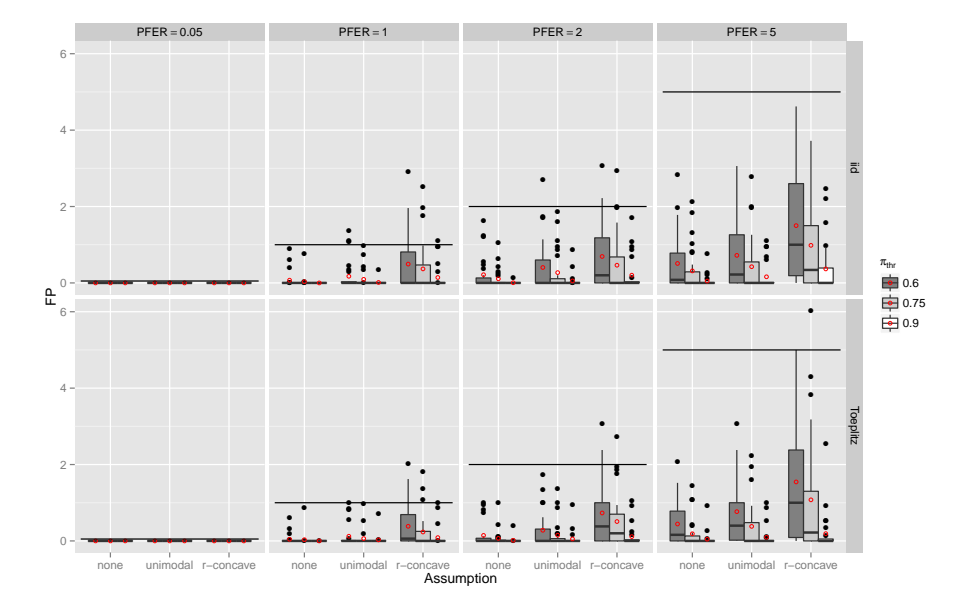

**Figure 11:** Boxplots for the number of false positives (FP) for all simulation settings with separate boxplots for different cutoff values ( $\pi_{\text{thr}}$ ), the correlation settings (independent predictor variables or Toeplitz design), the *PFER*, and the assumptions used to compute the error bound. Each observation in the boxplot is the average of the 50 simulation replicates. The open red circles represent the average number of false positives.

<span id="page-22-0"></span>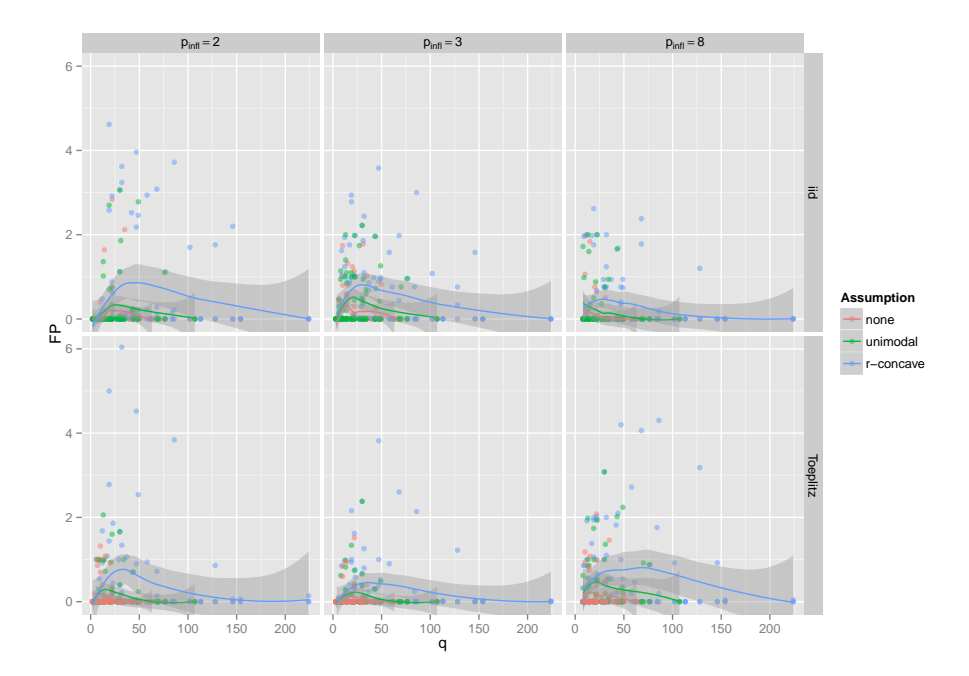

**Figure 12:** Scatter plot showing the number of false positives (FP) for all simulation settings where *q* was larger than the number of influential variables ( $p_{\text{infl}}$ ); Plots are shown separately for the number of influential variables ( $p_{\text{infl}}$ ), the correlation settings (independent predictor variables or Toeplitz design) and the assumptions used to compute the error bound. Each observation in the plot is the average of the 50 simulation replicates. The lines depict a scatter plot smoother for each group together with shaded confidence regions.